#### Классная работа

# **Система управления базами данных**

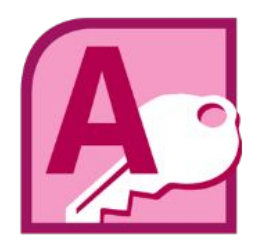

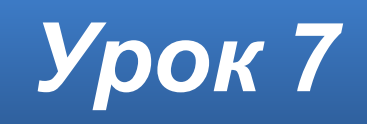

#### **Домашнее задание**

#### Выучить **§1.6.1**, **§1.6.2** (стр.42–44). Ответить на вопросы **2–5** (стр. 49). Вопрос **5** (стр. 49) – **письменно**.

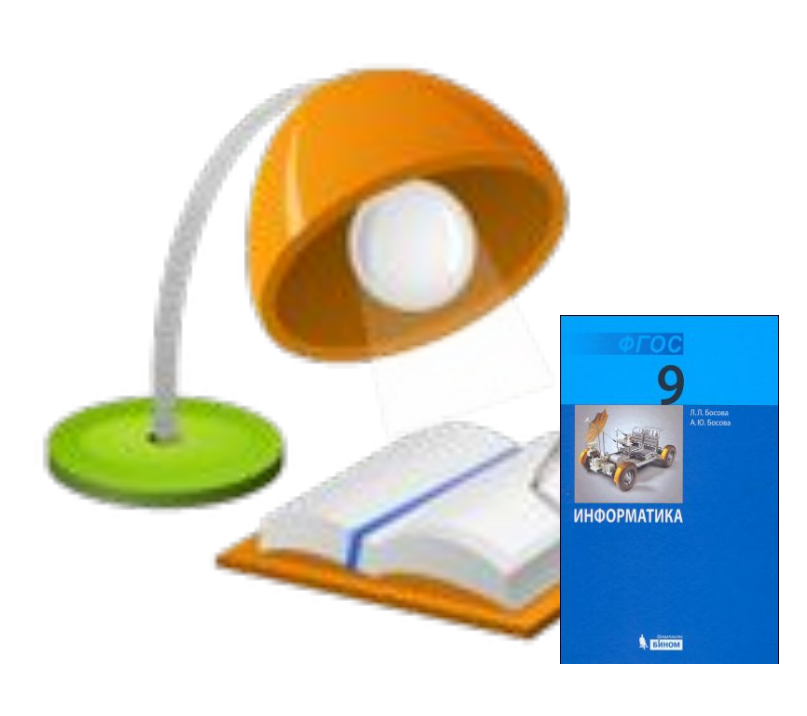

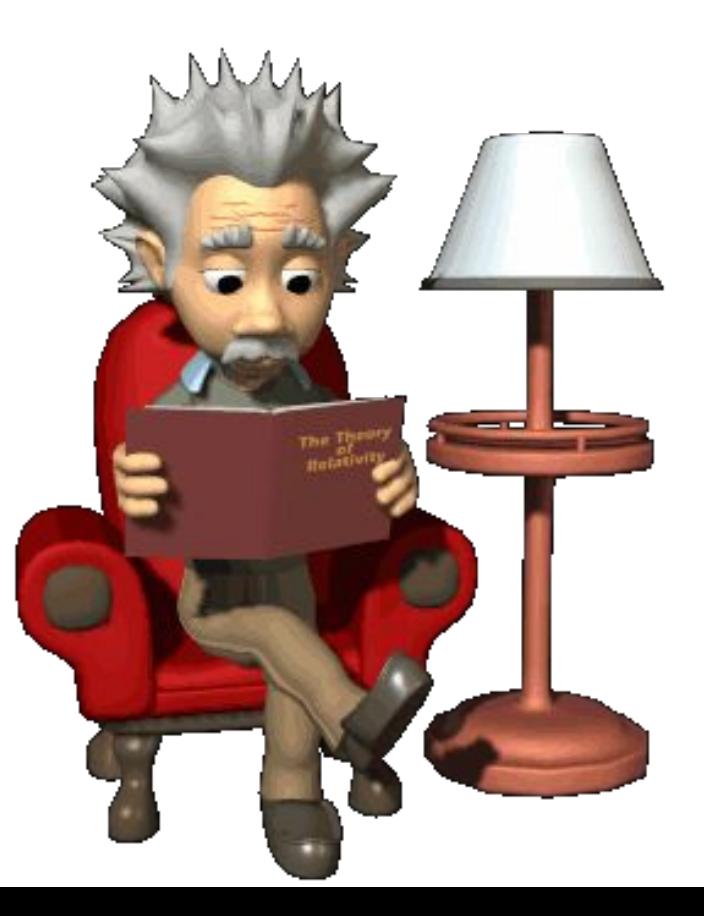

#### **Информационная система**

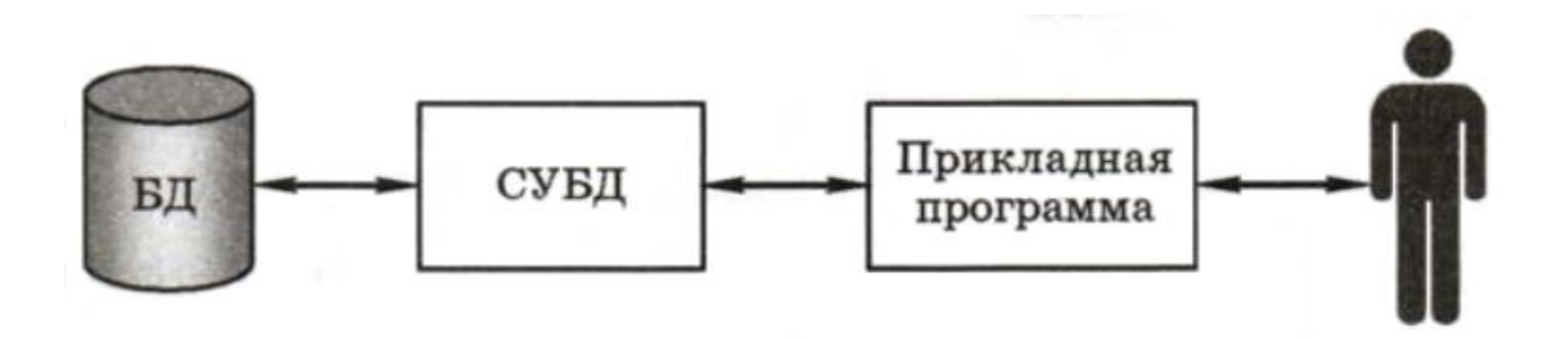

### **Что такое СУБД**

Система управления базами данных (СУБД) программное обеспечение для создания баз данных, хранения и поиска в них необходимой информации.

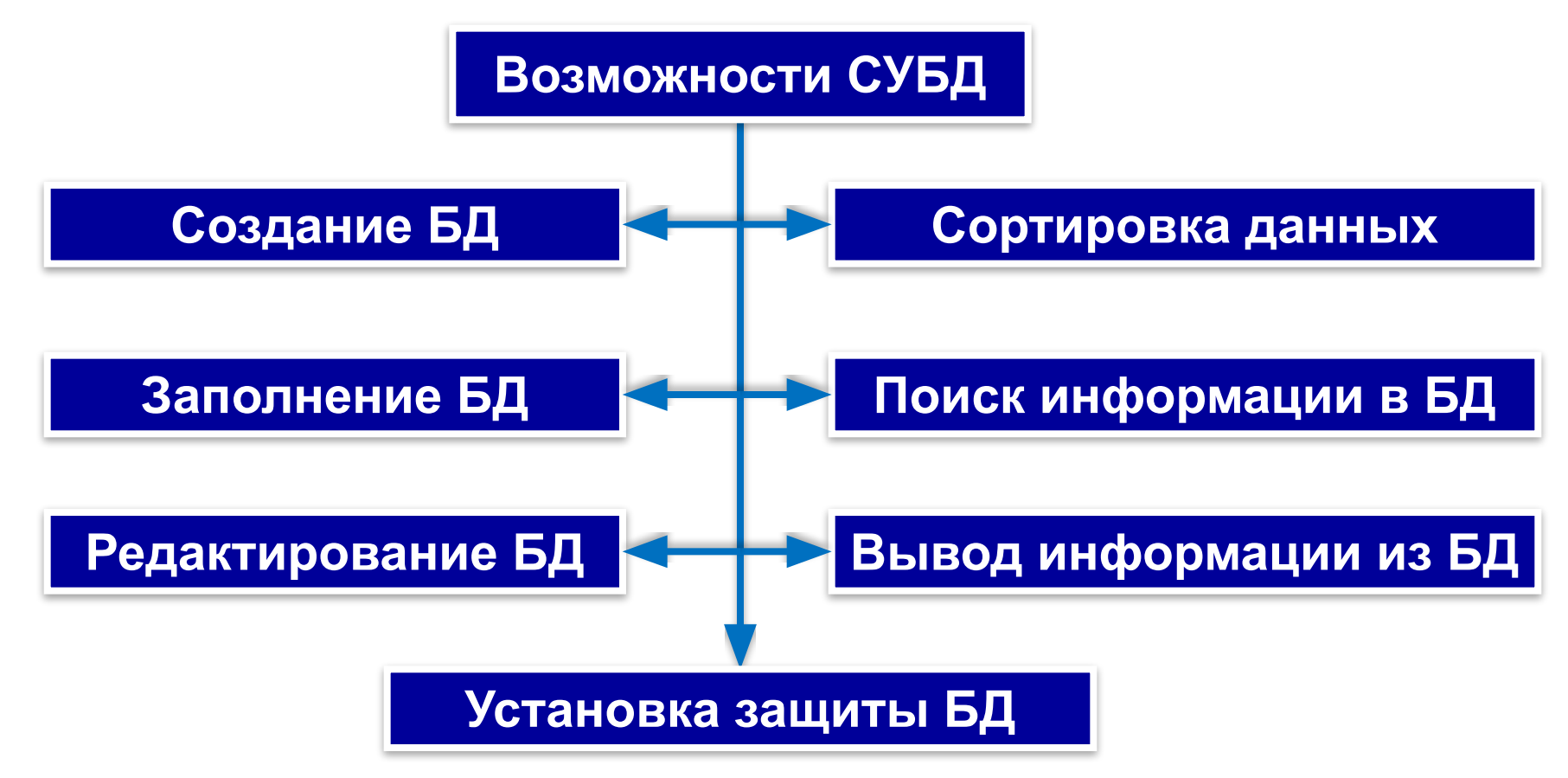

СУБД превращает огромный объём хранимых в компьютерной памяти сведений в мощную информационную систему.

### **Популярные СУБД**

**Microsoft Access** — реляционная система управления базами данных корпорации Microsoft. Входит в состав пакета Microsoft Office.

**OpenOffice.org Base** — свободная реляционная система управления базами данных, которая входит в состав пакета OpenOffice.org.

**MySQL** — свободная реляционная система управления базами данных, разрабатываемая и поддерживаемая корпорацией Oracle

**Microsoft SQL Server** — система управления реляционными базами данных, разработанная корпорацией Microsoft. Используется для работы с крупными базами данных, конкурирует с другими СУБД в этом сегменте рынка.

**Interbase** — реляционная система управления базами данных, разрабатывающаяся компанией Embarcadero, появилась в середине 1980-х годов, ранее принадлежала компании Borland. **Основа системы тестирования в нашей школе!**

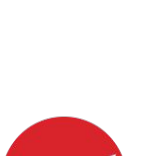

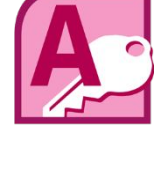

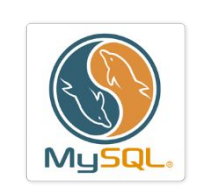

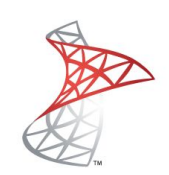

### **СУБД Access**

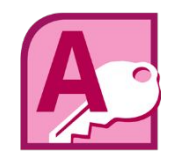

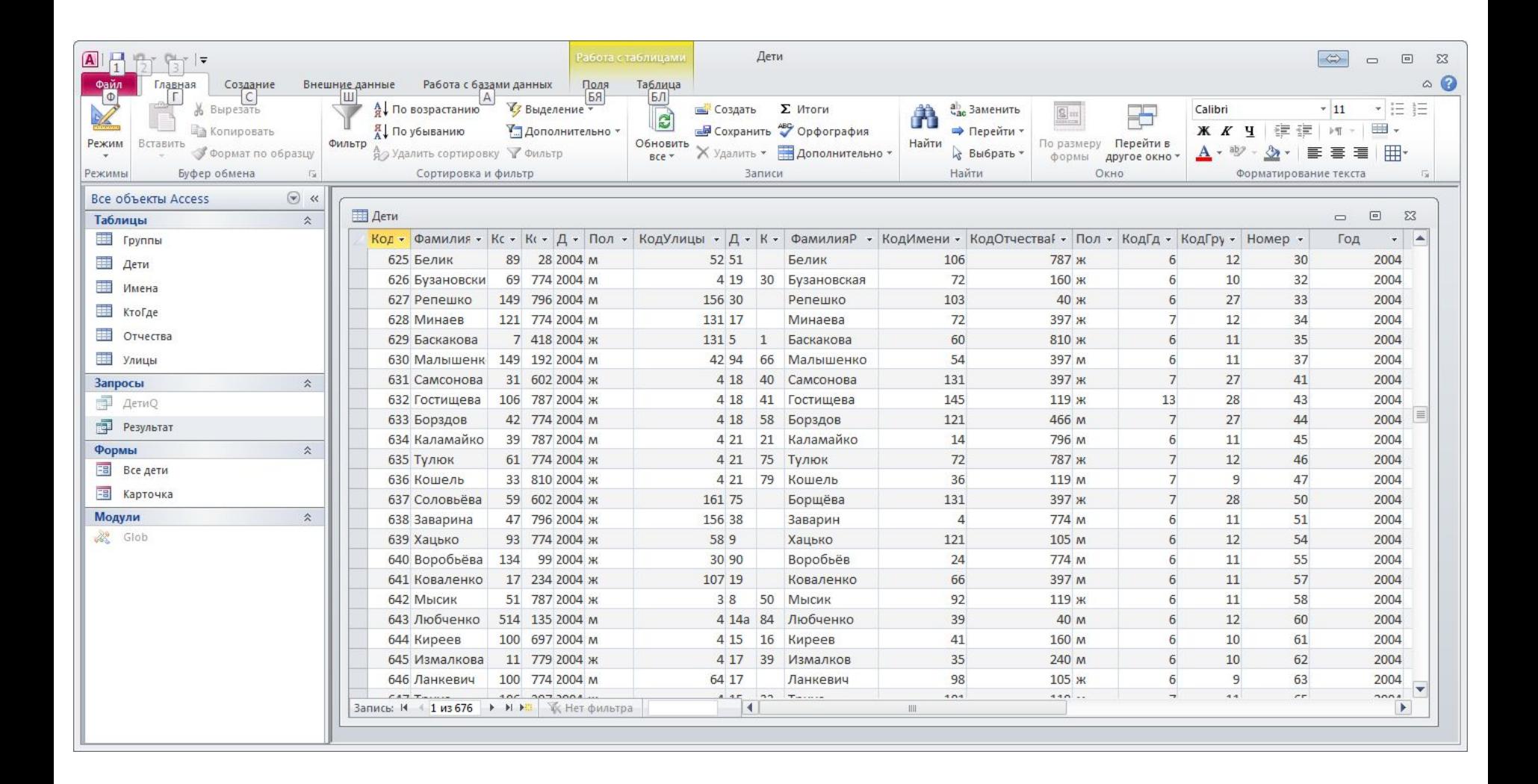

### **Объекты СУБД**

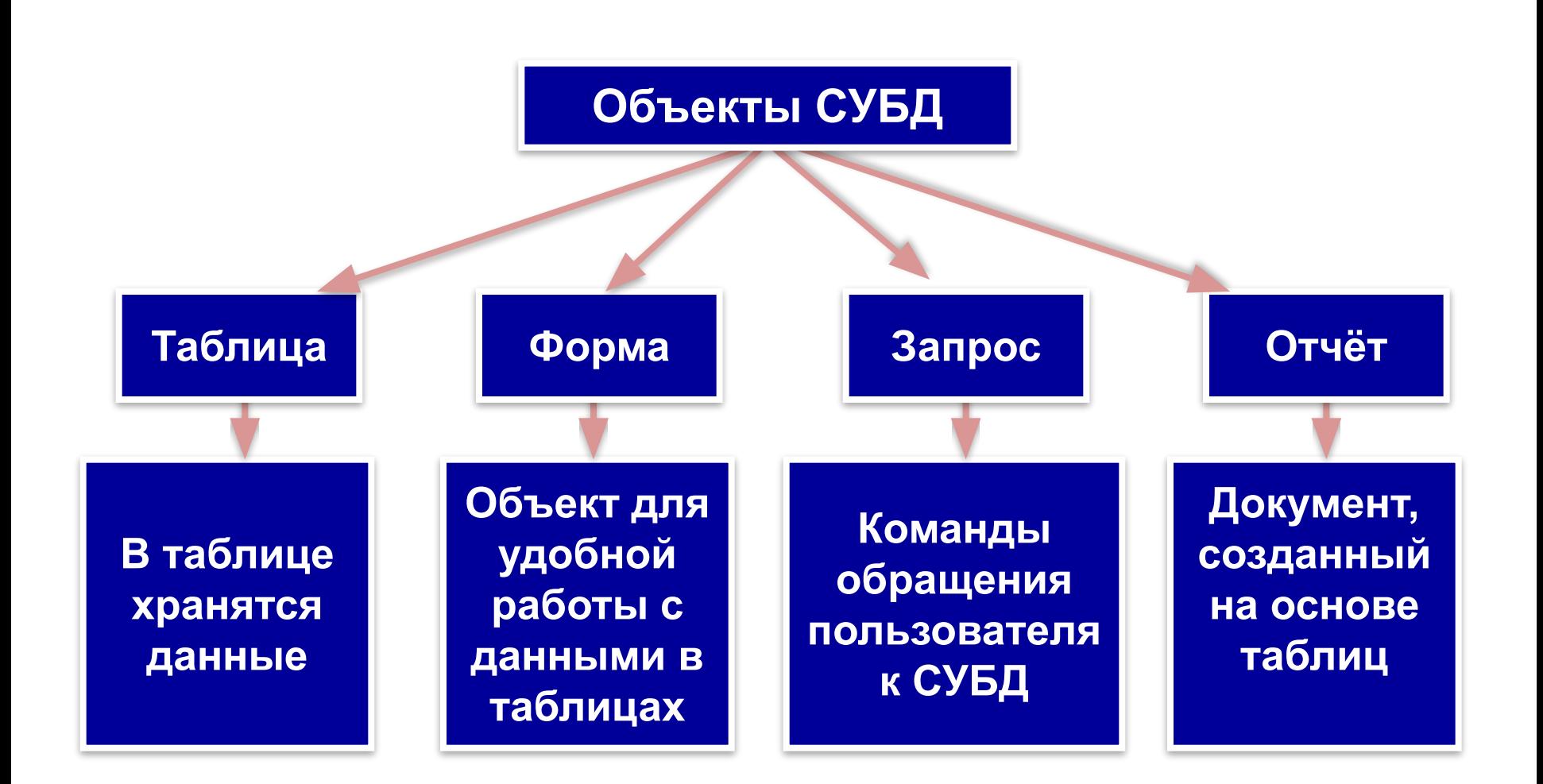

## **Практическая работа №1 Работа с готовой базой данных**

- 1. *Открыть* на рабочем столе базу данных **Дети**.
- 2. Поочередно *открыть* и *просмотреть* все таблицы.
- 3. *Просмотреть* схему данных. **Работа с базами данных ► Схема данных**
- 4. *Просмотреть* запросы.
- 5. *Просмотреть* формы.

6. В форме **Карточка** *добавить новую запись*, записав сведения о себе.

7. *Открыть* запрос **Результат**. *Отсортировать* детей по алфавиту. *Найти* запись о себе.

### **Работаем за компьютером**

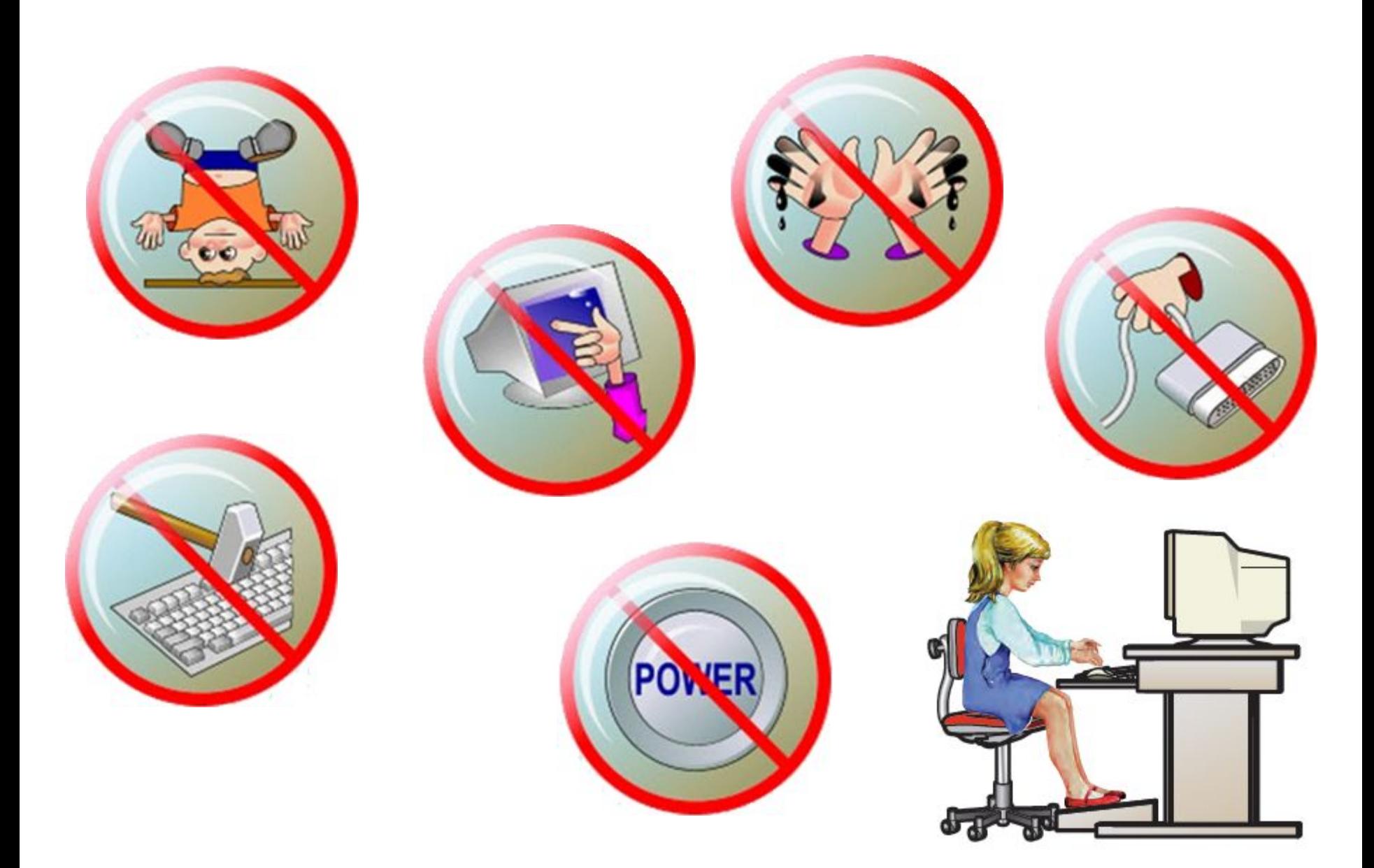

#### **Домашнее задание**

#### Выучить **§1.6.1**, **§1.6.2** (стр.42–44). Ответить на вопросы **2–5** (стр. 49). Вопрос **5** (стр. 49) – **письменно**.

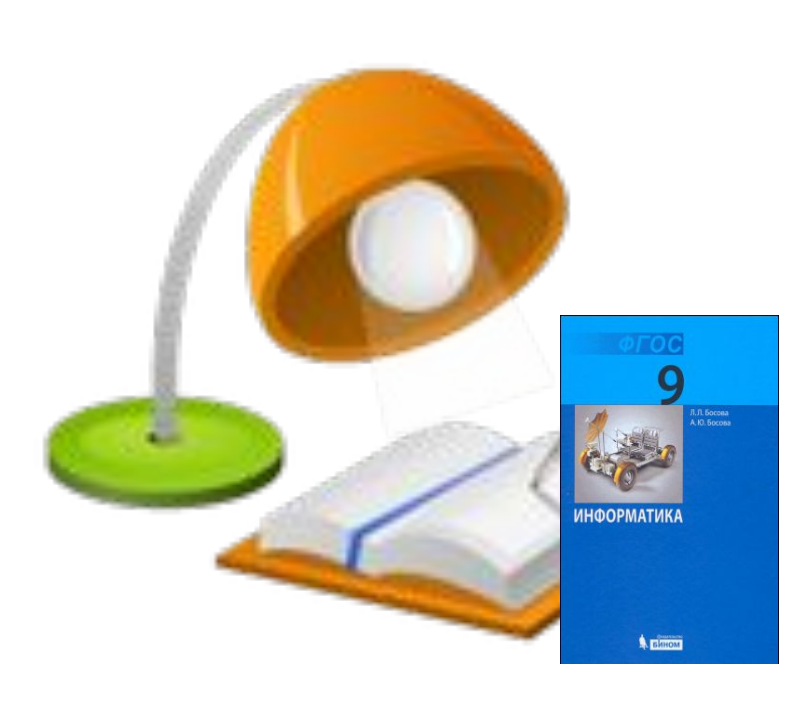

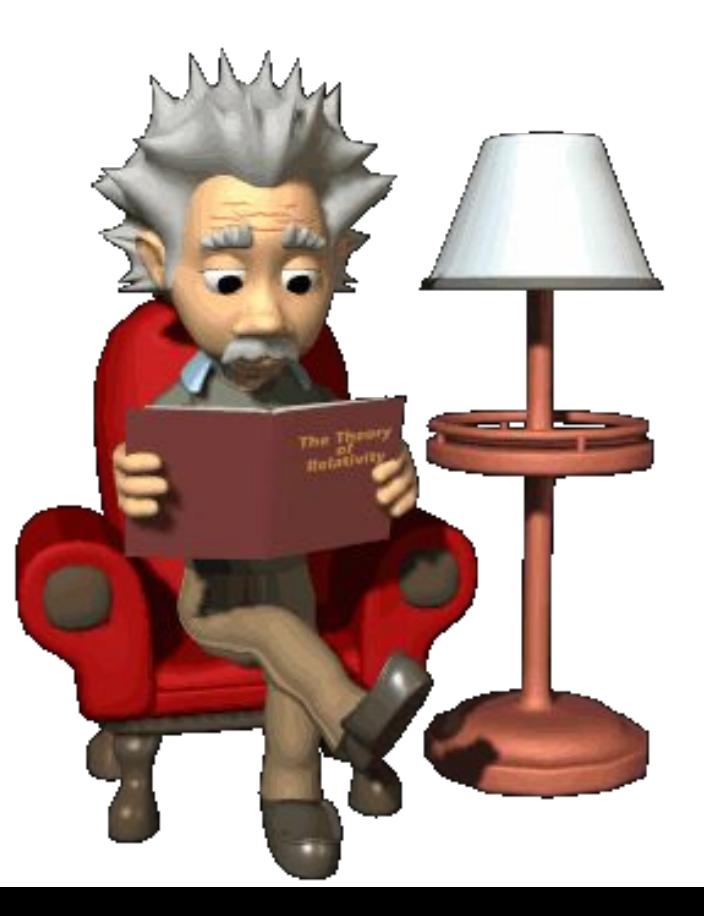